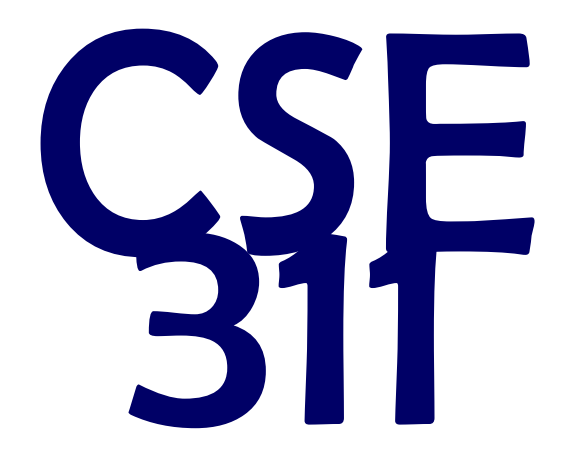

# Foundations of Computing I

\* All slides are a combined effort between previous instructors of the course

#### All Binary Strings with no 1's before O's

$$
A = \varepsilon \mid 0 + A \mid A + 1
$$

 $len: A \rightarrow Int$  $len(\varepsilon) = 0$  $len(0 + a) = 1 + len(a)$  $len(a + 1) = 1 + len(a)$ 

$$
#0: A → Int
$$
  
\n $#0(\varepsilon) = 0$   
\n $#0(0 + a) = 1 + #0(a)$   
\n $#0(a + 1) = #0(a)$ 

$$
nol: A \rightarrow A
$$
  
\n
$$
nol(\varepsilon) = \varepsilon
$$
  
\n
$$
nol(0 + a) = 0 + nol(a)
$$
  
\n
$$
nol(a + 1) = nol(a)
$$

**Claim:** Prove that for all  $x \in A$ , len(no1(x)) = #0(x)

We go by structural induction on A. Let  $A \in A$  be arbitrary. Suppose  $len(no1(x)) = #O(x)$  is true for some  $x \in A$ . Case  $A = x + 1$ :  $len(nol(x + 1)) = len(nol(x))$  [Def of no1]  $=$  #0(x) [By IH]  $=$  #0(x + 1) [Def of #0]

How to prove  $\forall$ (x ∈ S)  $P(x)$  is true:

 $-$  Base Case: Show that P(u) is true for all specific elements of u∈"S mentioned in the *Basis step*

– Inductive Hypothesis: Assume that P is true for some arbitrary values of each of the existing named elements mentioned in the *Recursive step*

– Inductive Step: Prove that P(w) holds for each of the new elements constructed in the *Recursive step* using the named elements mentioned in the Inductive Hypothesis

– Conclude that  $\forall$ (x ∈ S) P(x)

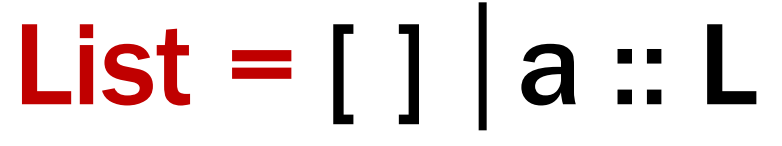

We'll assume a is an integer.

Write a function  $len: List \rightarrow Int$ 

that computes the length of a list.

Finish the function append : (List, Int)  $\rightarrow$  List append( $\begin{bmatrix} 1, i \end{bmatrix}$  = ... append( $a :: L$ , i) = ... which returns a list with i appended to the end

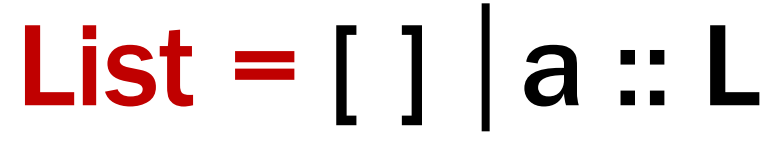

We'll assume a is an integer.

 $len: List \rightarrow Int$  $len(I) = 0$  $len(a :: L) = 1 + len(L)$ 

```
append : (List, Int) \rightarrow List
append([], i) = i::[]append(a :: L, i) = a :: append(L, i)
```
**Claim:** For all lists **L**, and integers **i**,  $len(\text{append}(L, i)) = 1 + len(L).$ 

# List =  $[ ] | a :: L$

 $len: List \rightarrow Int$  $len(I) = 0$  $len(a :: L) = 1 + len(L)$  append : (List, Int)  $\rightarrow$  List  $append(I, i) = i::[]$ append(a :: L, i) = a :: append(L, i)

**Claim:** For all lists **L**, and integers **i**, then  $len(append(L, i)) = 1 + len(L)$ .

Let i be an integer, and let L be a list. We go by structural induction on L.

Case L = []:

\n
$$
len(append([I, i)) = len(i::[])
$$

\n $[Def of append]$ 

\n $= 1 + len([I])$ 

\n $[Def of len]$ 

append : (List, Int)  $\rightarrow$  List  $append(I], i) = i::[]$ append(a :: L, i) = a :: append(L, i)  $len: List \rightarrow Int$  $len(I]) = 0$  $len(a :: L) = 1 + len(L)$ 

#### **Claim:** For all lists **L**, and integers **i**, then  $len(append(L, i)) = 1 + if len(L)$ .

Let i be an integer, and let L be a list. We go by structural induction on L. Suppose "len(append( $L'$ , i)) = len( $L'$ ) + 1" is true for some list  $L'$ . Case L =  $x :: L'$ :  $len(append(x::L', i)) = len(x::append(L', i))$  [Def of append]  $= 1 + len(append(L', i))$  [Def of len]  $= 1 + (1 + len(L'))$  [By IH]  $= 1 + len(x::L')$  [Def of len]

Let i be an integer, and let L be a list. We go by structural induction on L.

```
Case L = \lceil \cdot \rceil:
   len(append([], i)) = len(i::[]) [Def of append]
                     = 1 + len(I]) [Def of len]
Suppose "len(append(L', i)) = len(L') + 1" is true for some list L'.
Case L = x :: L':
len(append(x::L', i)) = len(x::append(L', i)) [Def of append]
                    = 1 + len(append(L', i)) [Def of len]
                    = 1 + (1 + len(L')) [By IH]
                    = 1 + len(x::L') [Def of len]
```
Since the claim is true for all cases of the definition of List, it's true for all lists.

# CSE 311: Foundations of Computing

#### Lecture 18: Regular expressions

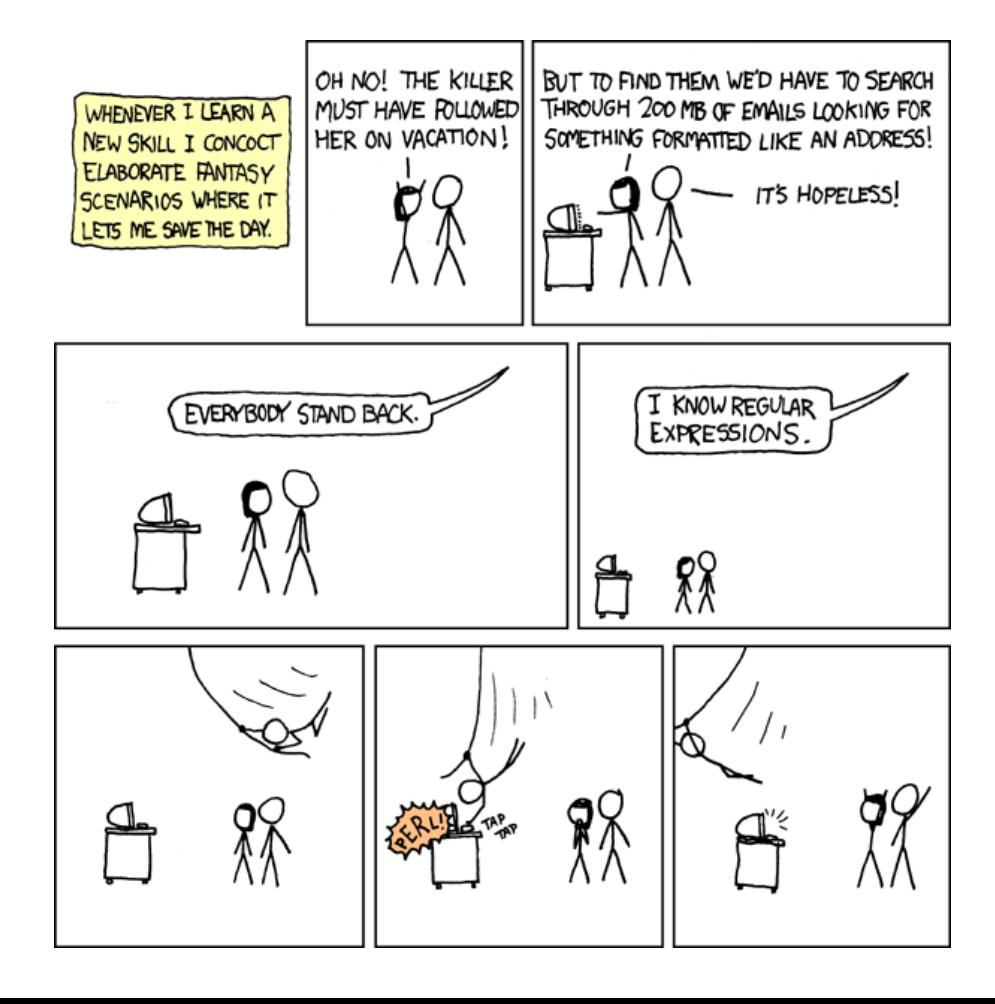

- Sets of strings that satisfy special properties are called *languages*. Examples:
	- English sentences
	- Syntactically correct Java/C/C++ programs
	- $-\Sigma^*$  = All strings over alphabet  $\Sigma$
	- Palindromes over  $\Sigma$
	- $-$  Binary strings that don't have a 0 after a 1
	- Legal variable names. keywords in Java/C/C++
	- $-$  Binary strings with an equal # of O's and 1's

# Regular expressions over  $\Sigma$

• Basis:

 $\emptyset$ ,  $\varepsilon$  are regular expressions *a* is a regular expression for any  $a \in \Sigma$ 

- Recursive step:
	- $-$  If **A** and **B** are regular expressions then so are: (**A** ∪ **B**) (**AB**) **A\***

 $REGEX = \emptyset | \varepsilon | a | REGEX \cup REGEX | REGEX REGEX | REGEX |$ 

- $\epsilon$  matches the empty string
- **a** matches the one character string *a*
- $(A \cup B)$  matches all strings that either **A** matches or **B** matches (or both)
- (AB) matches all strings that have a first part that A matches followed by a second part that **B** matches
- **A\*** matches all strings that have any number of strings (even 0) that **A** matches, one after another

*001\**

#### {00, 001, 0011, 00111, …}

*0\*1\**

Any number of O's followed by any number of 1's

(*0* ∪ *1*)*0*(*0* ∪ *1*)*0*

```
{0000, 0010, 1000, 1010}
```
(*0\*1\**)*\**

All binary strings

(*0* ∪ *1*)*\*0110*(*0* ∪ *1*)*\**

Strings that contain "0110"

#### (*00* ∪ *11*)*\**(*01010* ∪ *10001*)(*0* ∪ *1*)*\**

Strings that begin with pairs of characters followed by "01010" or "10001"

#### Regular Expressions in Practice

- Used to define the "tokens": e.g., legal variable names, keywords in programming languages and compilers
- Used in grep, a program that does pattern matching searches in UNIX/LINUX
- Pattern matching using regular expressions is an essential feature of PHP
- We can use regular expressions in programs to process strings!

#### Regular Expressions in Java

- Pattern  $p =$  Pattern.compile("a\*b");
- Matcher  $m = p$ .matcher("aaaaab");
- boolean  $b = m.matches()$ ;

**[01]** a 0 or a 1 ^ start of string \$ end of string

- $[0-9]$  any single digit \. period \, comma \- minus
	- any single character
- ab a followed by b  $(AB)$
- $(A \cup B)$  a or b  $(A \cup B)$
- a? zero or one of a  $(A \cup \varepsilon)$
- $a^*$  zero or more of a  $A^*$
- a+ one or more of a **AA**\*
- $\cdot$  e.g.  $\wedge$  [\-+]?[0-9]\*(\.|\,)?[0-9]+\$

General form of decimal number e.g. 9.12 or -9,8 (Europe)